## Fundamentos de la programación

Ejercicio de evaluación continua

## Para presentar el ejercicio:

• Poner al principio del programa los apellidos y nombre de los componentes del grupo:

```
/*
 Apellido1 Apellido2, Nombre
 Apellido1 Apellido2, Nombre
*/
```
- Subir al campus virtual solo el archivo Program.cs generado en la solución de MonoDevelop
- 1. En este ejercicio se pide implementar un programa para jugar con el ordenador al conocido juego de adivinar un número por tanteos sucesivos. El programa generará un número aleatorio entre  $0$  y 99 que ya no cambiará durante la ejecución; a continuación el usuario probará números hasta acertar el seleccionado por el ordenador; en cada prueba el ordenador dirá si el número introducido por el usuario es mayor o menor que el seleccionado. Un ejemplo de ejecución podría ser:

Dame número: 58 No llegas Dame número: 89 Te pasas Dame número: 75 Te pasas Dame número: 63 No llegas Dame número: 68 Te pasas Dame número: 66 No llegas Dame número: 67 Acertaste!!!

En  $C#$  se puede obtener un número aleatorio num en el intervalo [0,99] del siguiente modo:

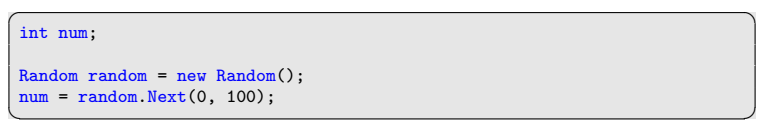

Posibles mejoras opcionales:

- Puedes a˜nadir un contador para informar al usuario del n´umero de intentos que lleva realizados.
- Puedes también añadir la posibilidad de que el usuario abandone el juego.